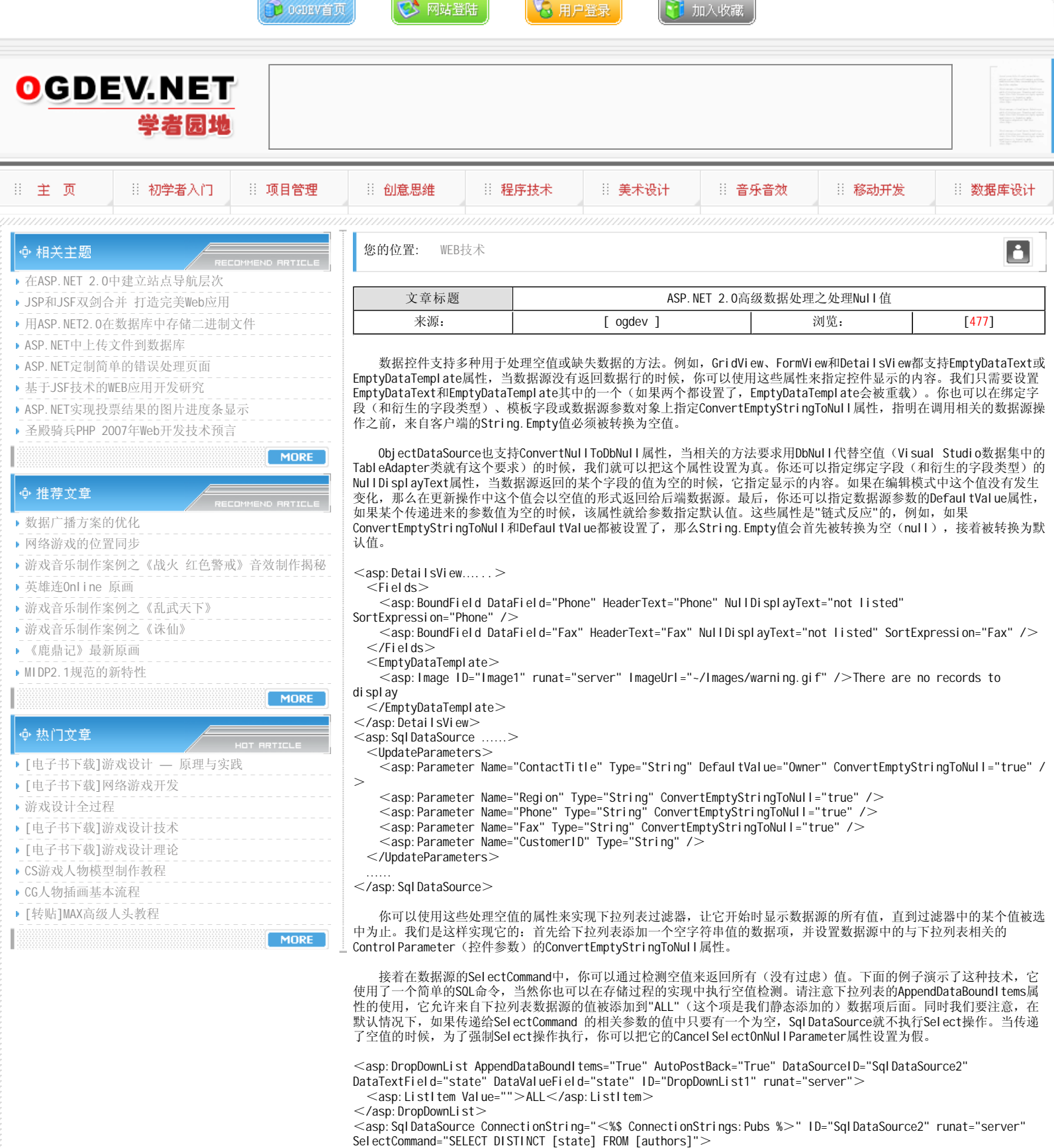

</asp:SqlDataSource>

<asp:SqlDataSource ConnectionString="<%\$ ConnectionStrings:Pubs %>" ID="SqlDataSource1" runat="server" SelectCommand="SELECT au\_id, au\_lname, au\_fname, state FROM authors WHERE state = IsNull(@state, state)" Cancel SelectOnNullParameter="False">  $<$ SelectParameters $>$ 

<asp:ControlParameter ControlID="DropDownList1" Name="state" PropertyName="SelectedValue" Type="String" / >

</SelectParameters>

</asp:SqlDataSource>

## 本栏目登载此文出于传递信息之目的,如有任何的问题请及时和我们联系!

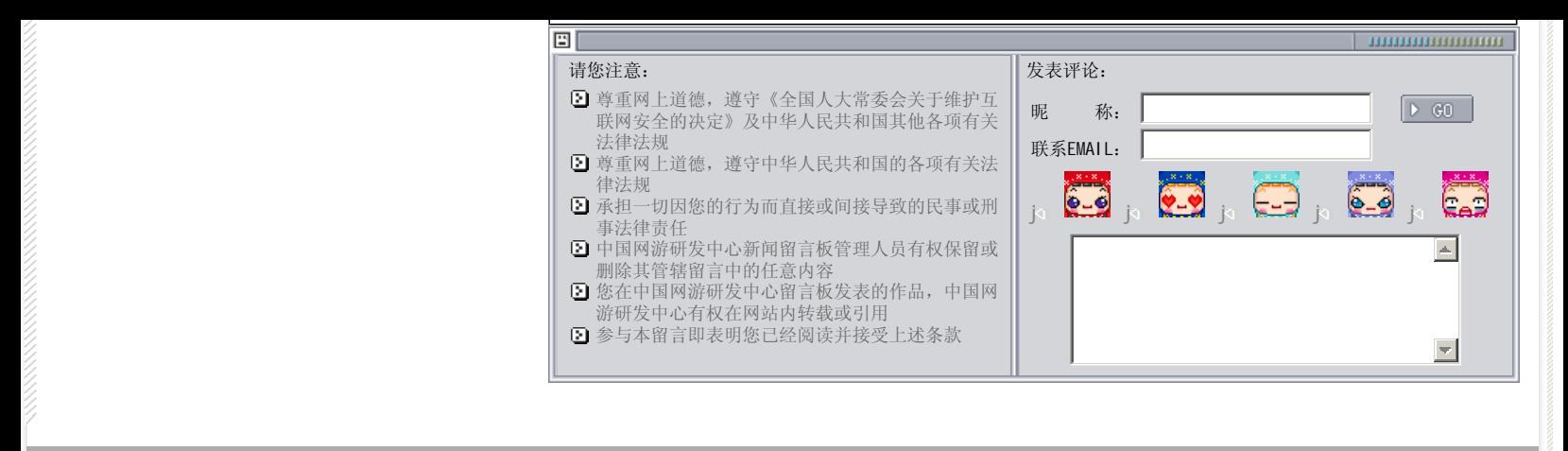

关于我们 - 免责声明 - 联络热线 - 申请链接 - 站点地图 - 网站帮助

Copyright © 2004-2007 盛趣信息技术(上海)有限公司 All rights reserved. OGDEV.NET -- 网络游戏研发网 最佳分辨率 1024×768